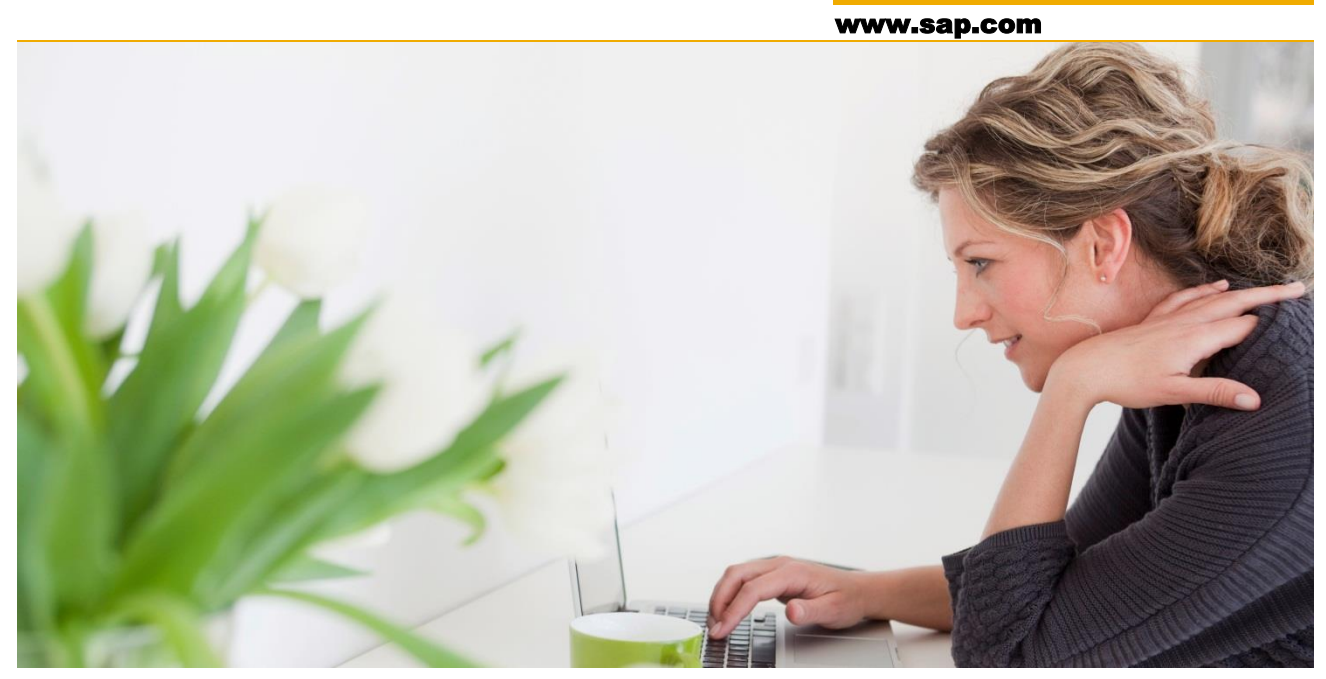

Smart Process Application Specification - Omni Channel Intelligence This specification document captures all the details related to the Omni Channel Intelligence scenario

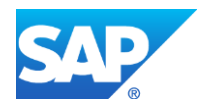

© Copyright 2015 SAP SE Customer

# **TABLE OF CONTENTS**

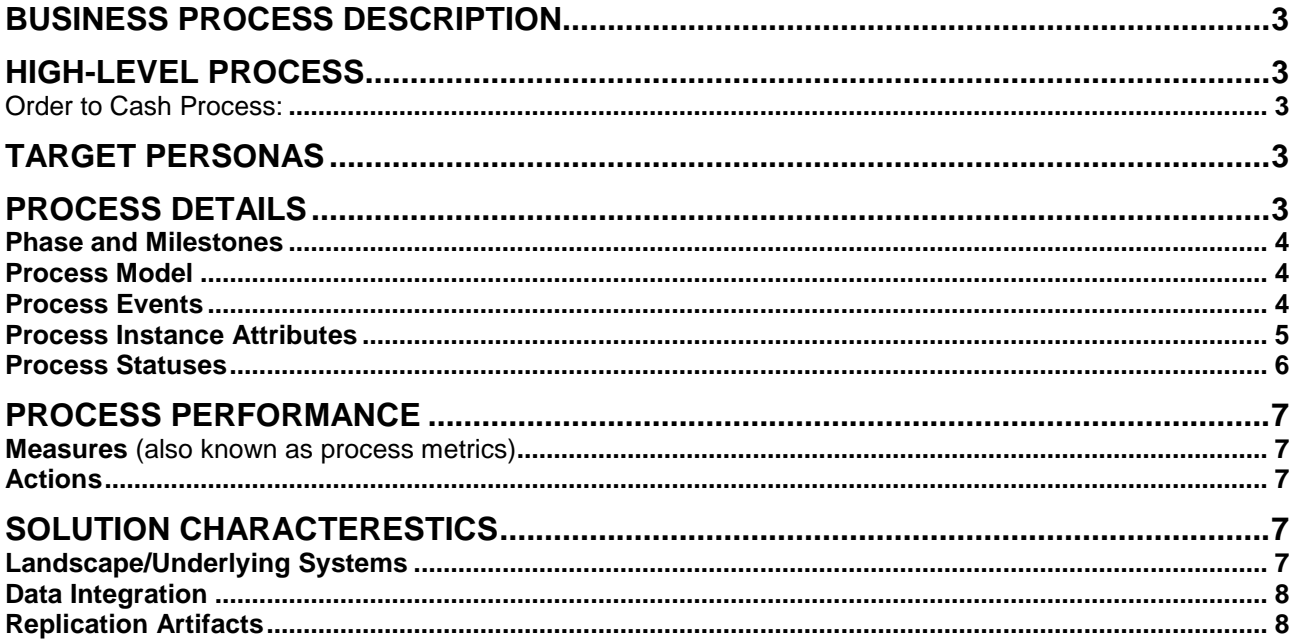

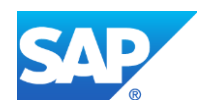

#### **BUSINESS PROCESS DESCRIPTION**

In a typical retail scenario, customers can place order via web(through an ecommerce application), mobile or even call centers. The ecommerce suite can be integrated with SAP ERP for order fulfillment. Once the order gets replicated to SAP ERP the delivery for this order can be triggered & this sends a request to the Warehouse Management system. The warehouse is outsourced to a 3rd party vendor. There is as well a logistics provider who takes care of collecting the goods from the warehouse and then delivering it to customers. Once the goods leave the warehouse, a post goods issue is triggered to update the inventory and this also updates the status of the Sales Order in ERP. The underlying business process for order fulfillment spans across multiple diverse systems like ERP and the 3rd party Warehouse management system. With the high demands in today's retail market, it is extremely important to deliver the order on time and to keep up to the promise made to customers. This means at any given point of time, we need

- Visibility on the number of orders created & its current state
- Early insights on orders that might exceed the defined KPI's

#### **HIGH-LEVEL PROCESS**

Order to Cash Process:

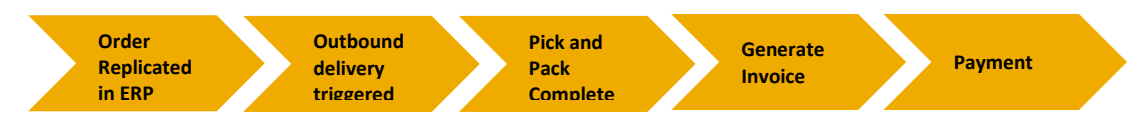

# **TARGET PERSONAS**

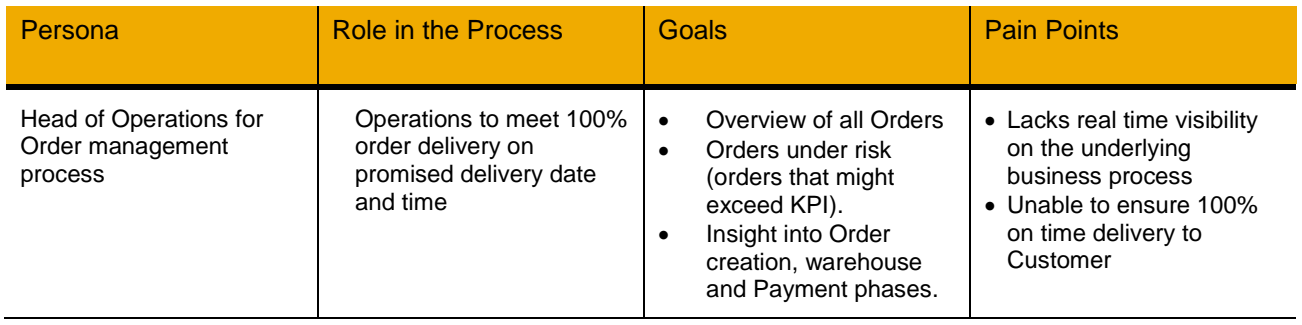

#### **PROCESS DETAILS**

- 1. The Omni Channel Intelligence scenario starts once an Order placed by customer through an Ecommerce application gets replicated to ERP.
- 2. An outbound delivery is triggered for this order, which results in a request being sent to the warehouse.
- 3. In the warehouse, the pick & pack of goods happen.
- 4. Once the good is packed, the logistics provider collects the good from the Warehouse. This is when a Post Goods Issue is triggered, which updates the stock in the inventory.
- 5. An invoice is generated.
- 6. Payment needs to be made by customers so that the revenue can be updated.

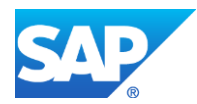

### **Phase and Milestones**

Figure 1: High-Level Phases and Milestones in the Process

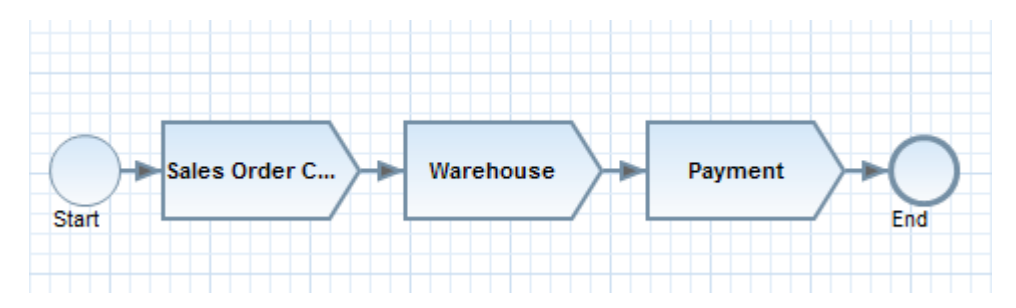

## **Process Model**

Figure 2: Detailed Process Model of the end-to-end process

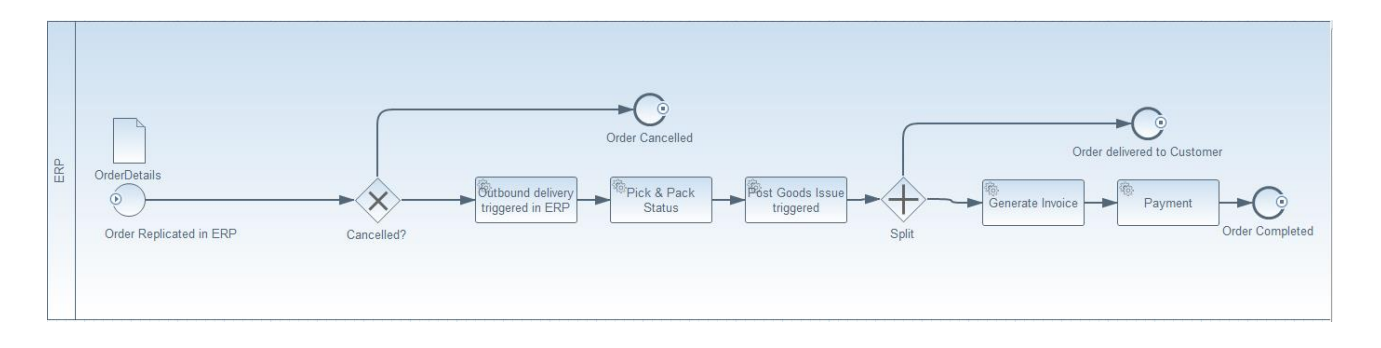

## **Process Events**

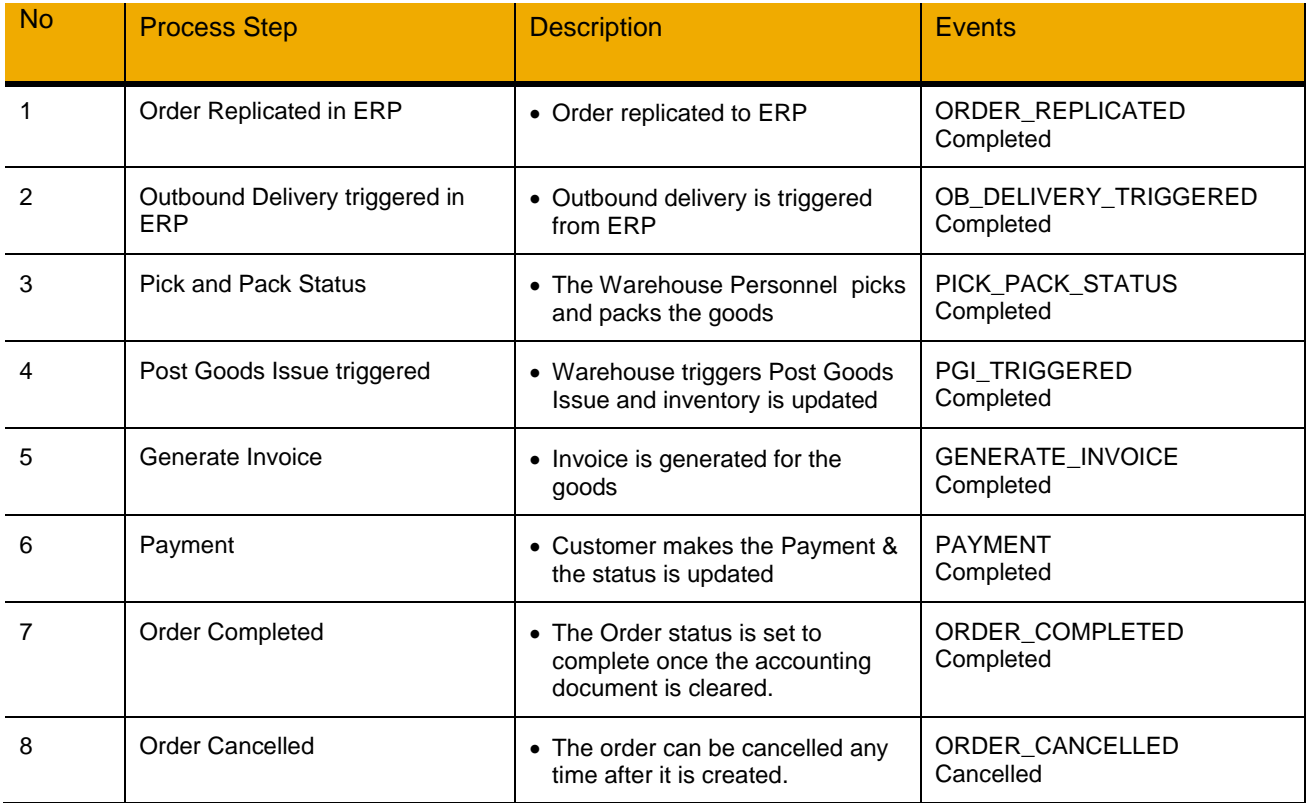

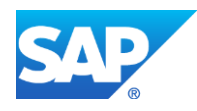

#### **Process Instance Attributes**

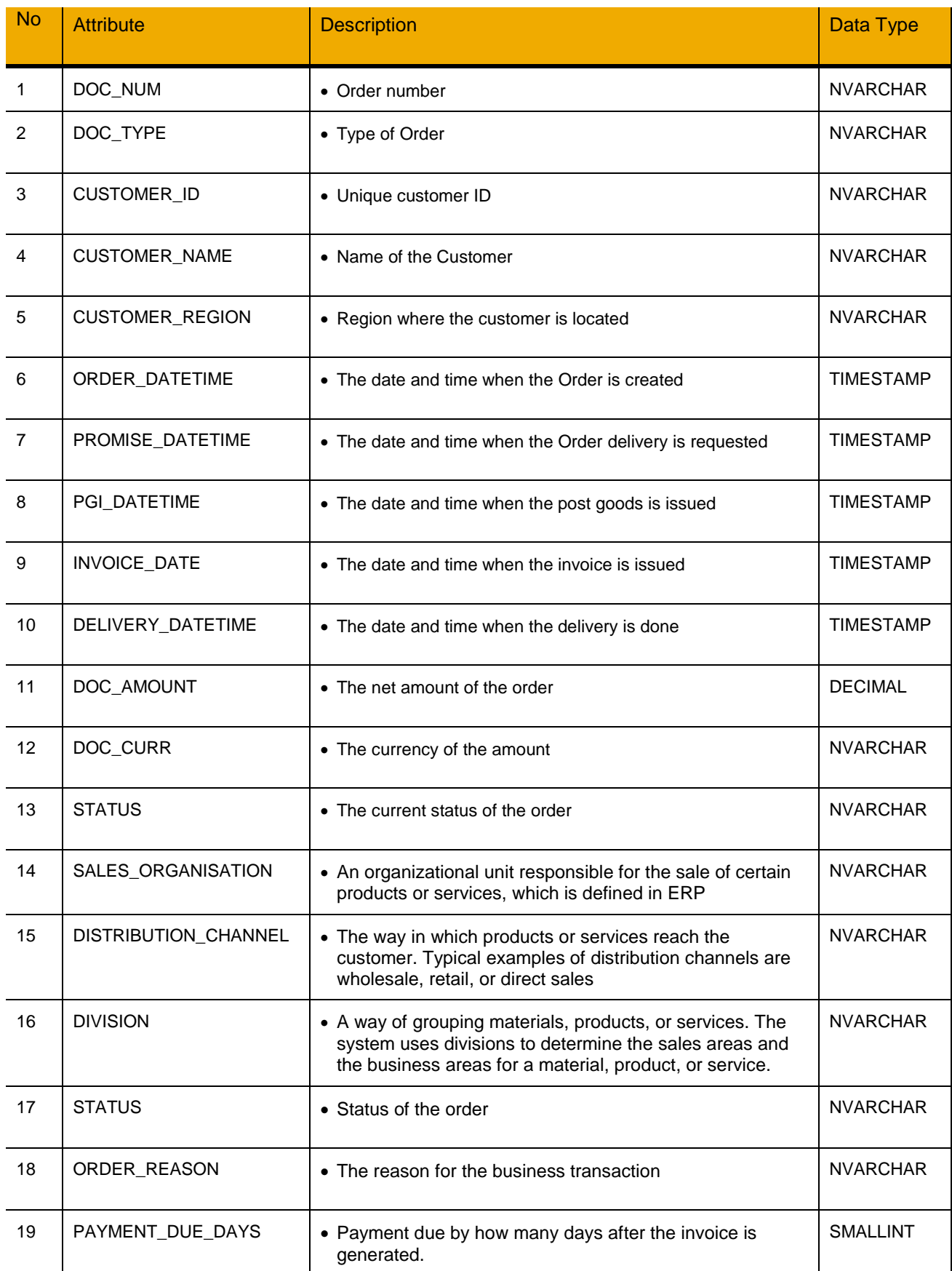

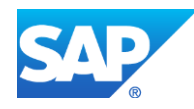

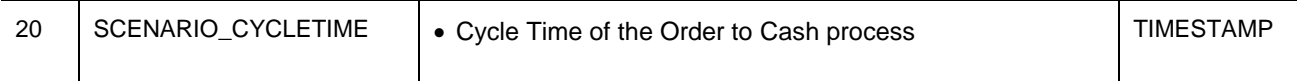

# **Process Statuses**

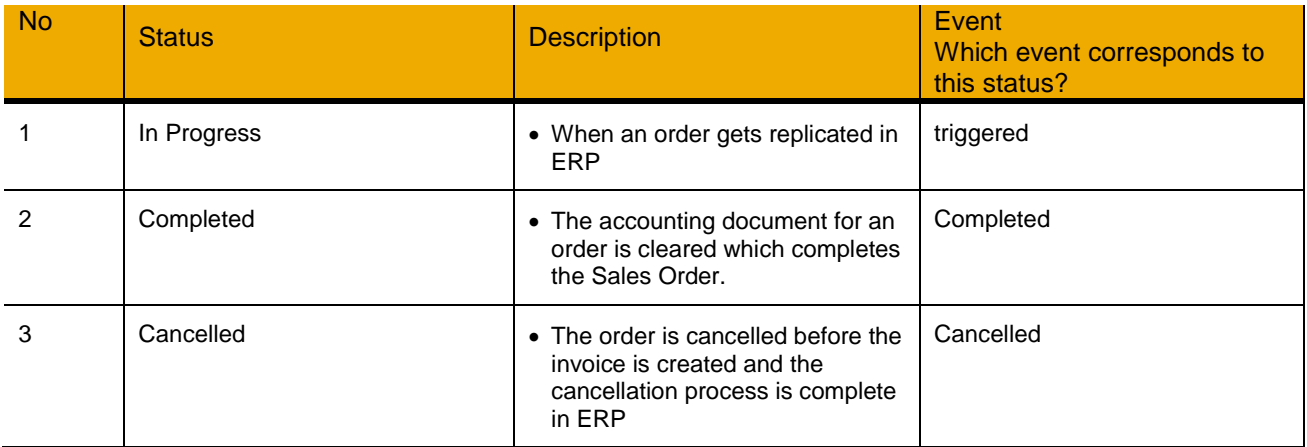

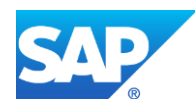

# **PROCESS PERFORMANCE**

**Measures** (also known as process metrics)

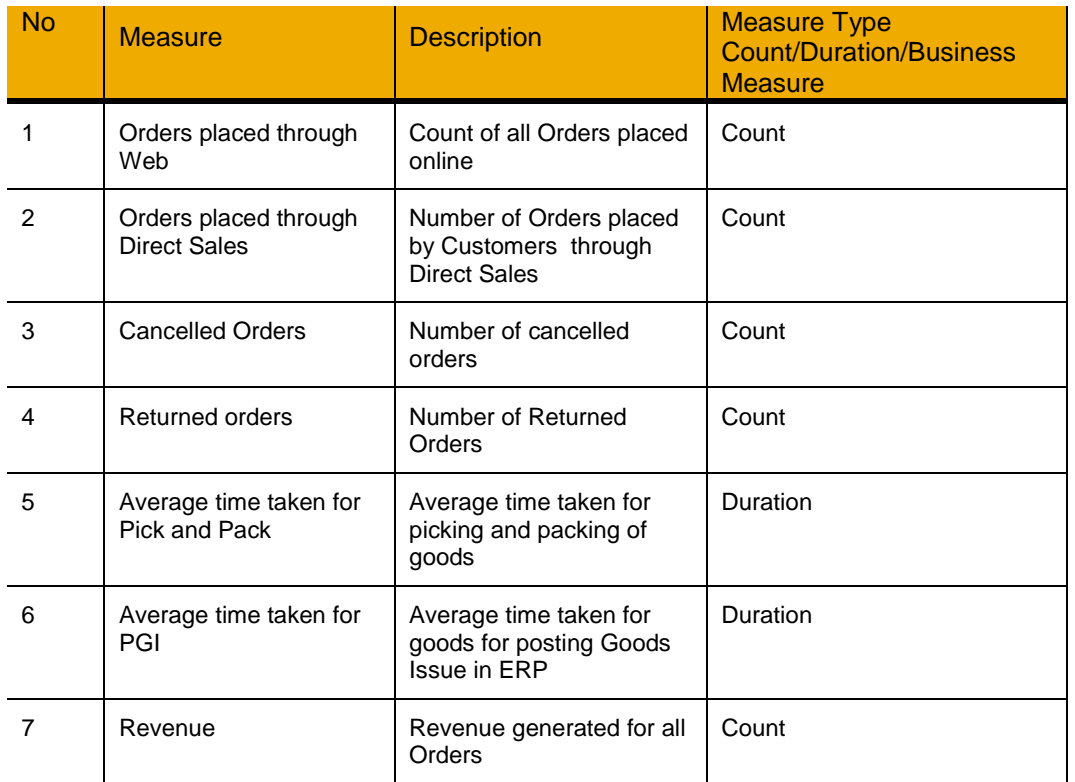

# **Actions**

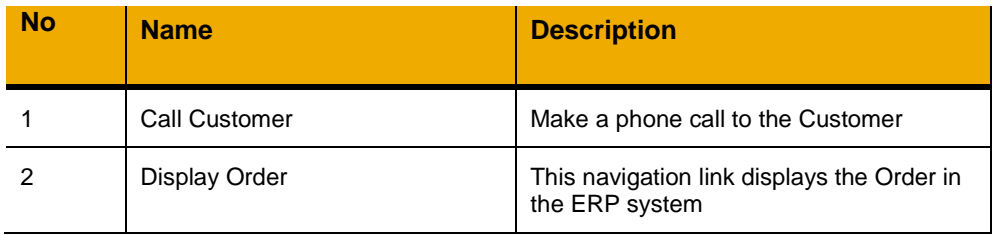

# **Business Situation**

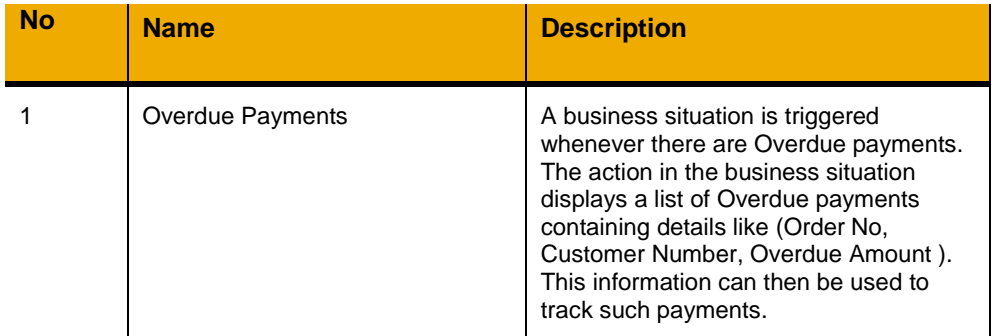

# **SOLUTION CHARACTERESTICS**

**Landscape/Underlying Systems**

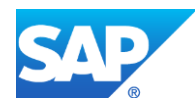

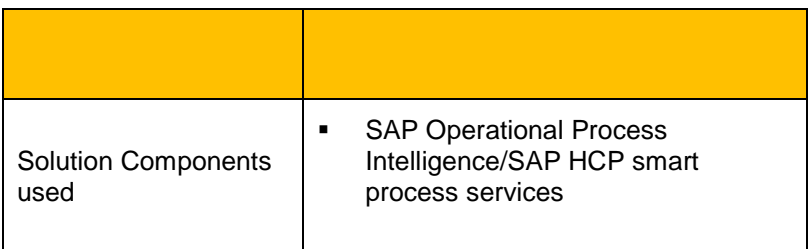

## **Data Integration**

The data integration from ECC is done using SAP HANA Smart Data Integration (SDI) to replicate and transform the data into the event log and context tables.

### **Replication Artifacts**

Replication and transformation of various data is achieved by the .hdbflowgraphs. These flowgraphs will create "real-time" replication task which extract data from the virtual table, transforms and loads into the event log and context tables. Following are the hdbflowgraphs created to capture various events that occur in the ECC system and bring it to the HANA tables in real time.

Note: The flowgraphs have been tested against the following Database/OS combinations.

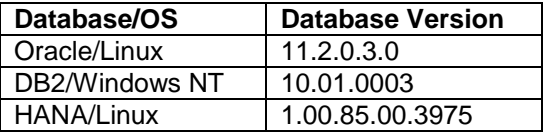

### **Sales order lifecycle events**

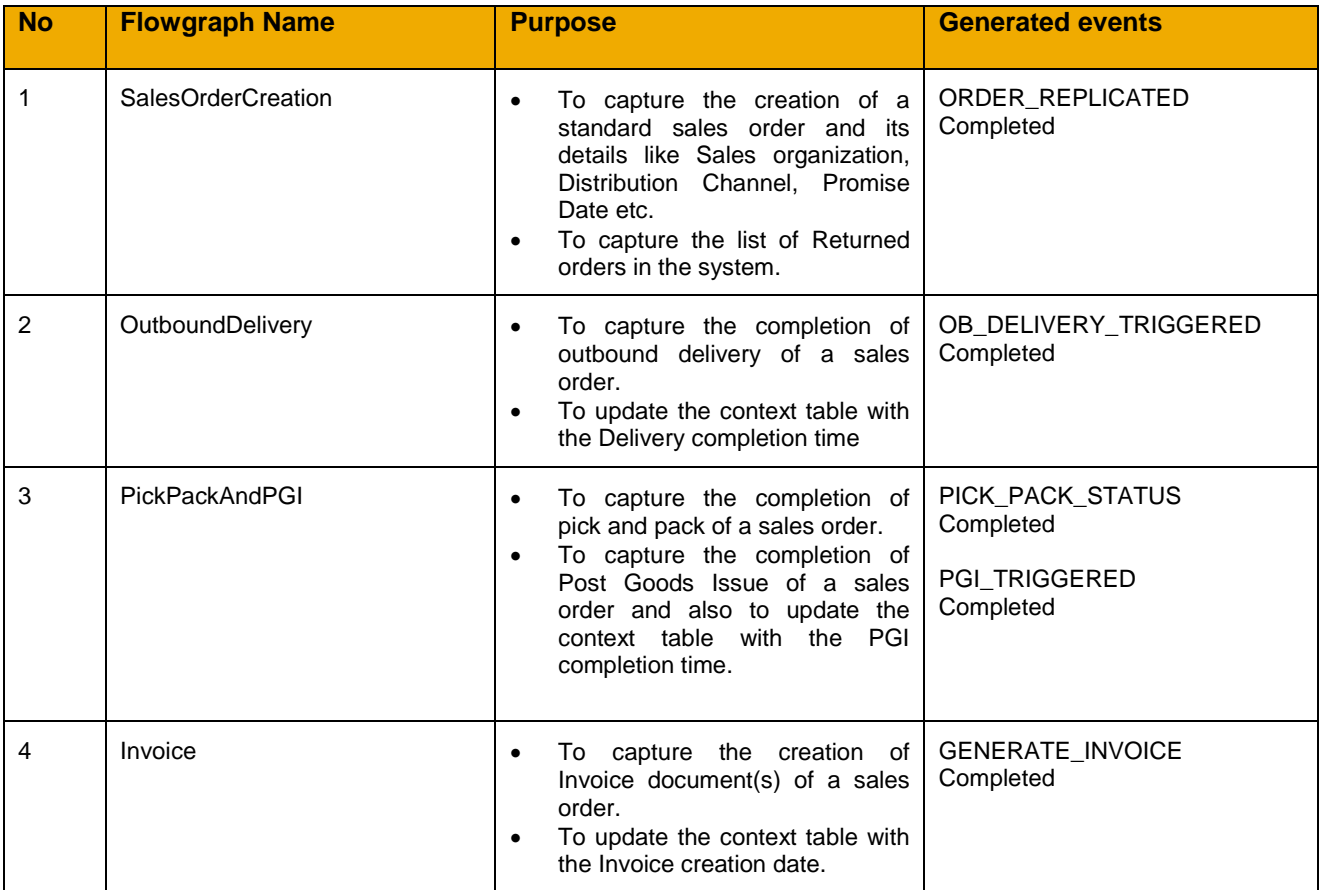

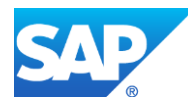

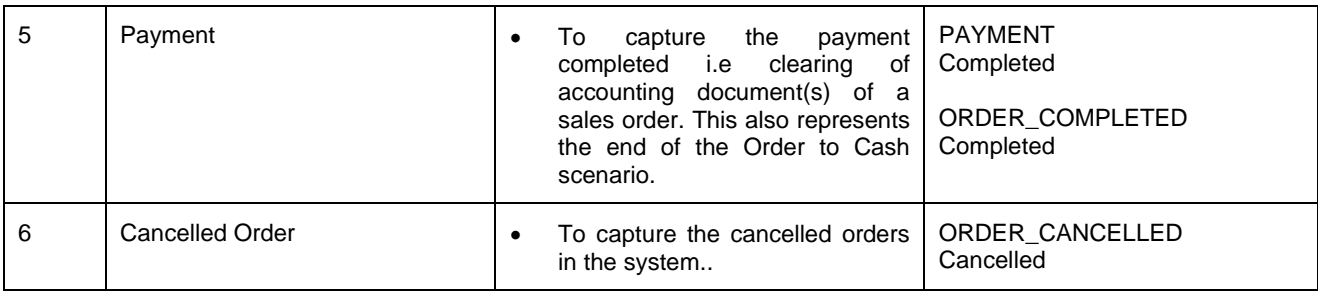

The various events of a sales order are captured at the order header level. For e.g. ; if an order has multiple order items, then an "Outbound Delivery completed" event will be added in the event log table only if the outbound delivery of all the order items belong to that sales order is compete.

## **Currency conversion data**

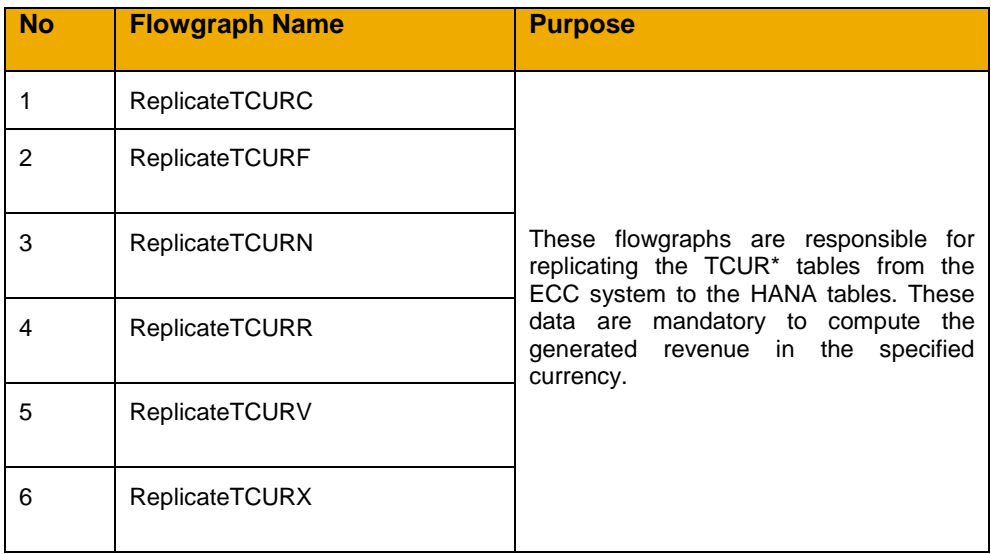

## **Master data**

These flowgraphs replicate data which are required to show additional details of the sales order.

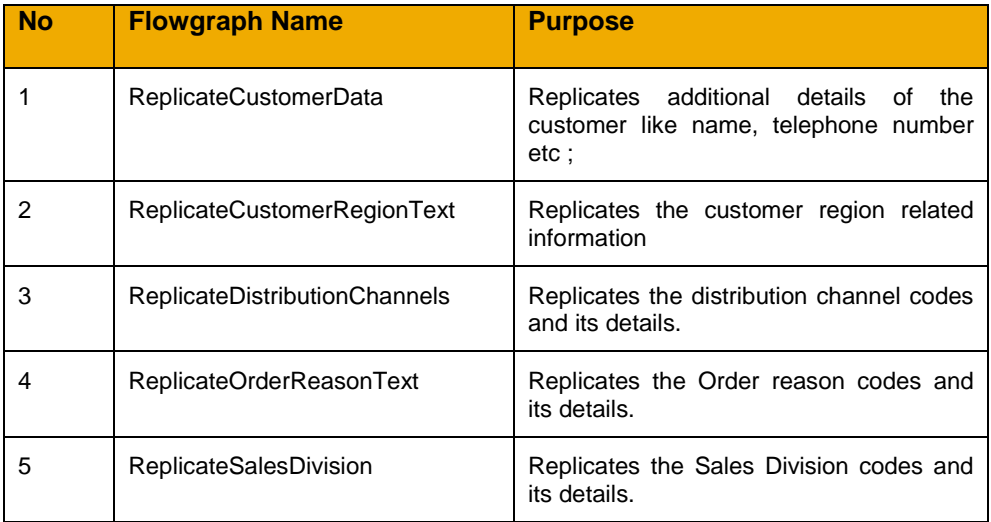

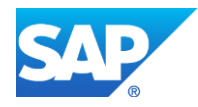

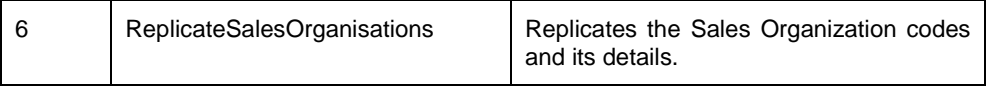

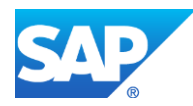